Всероссийский конкурс исследовательских и проектных работ школьников «Высший пилотаж»

# **Компьютерный имитационный тренажер «Действия при**

## **пожаре на предприятии»**

Проектная работа

Направление «Бизнес-информатика»

Автор: Елизаров Никита Витальевич, учащийся 11А класса МОАУ «СОШ №6 им. А.С. Пушкина» г. Бузулука

## СОДЕРЖАНИЕ

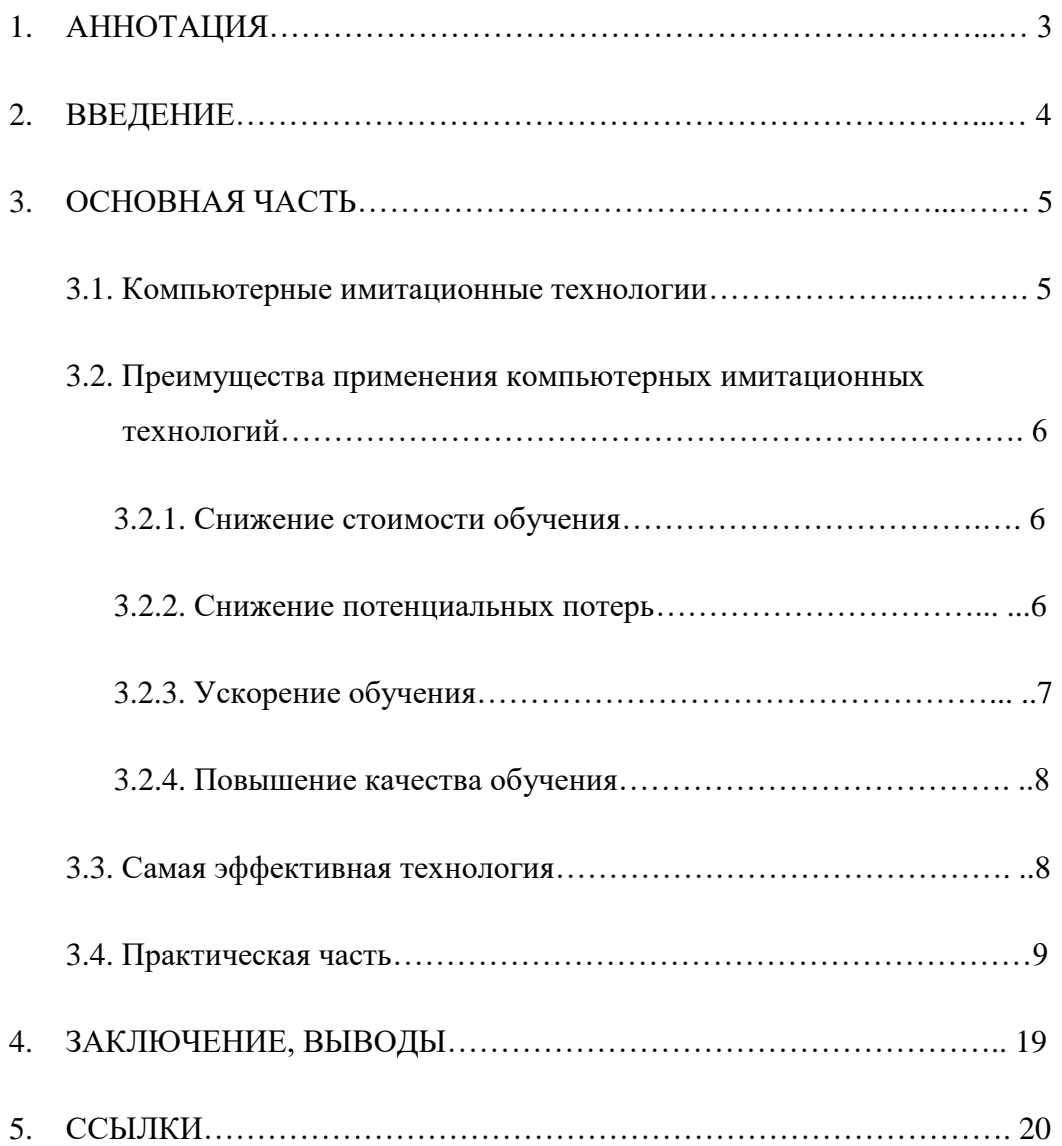

## <span id="page-2-0"></span>**1. АННОТАЦИЯ**

Елизаров Никита Витальевич

Муниципальное общеобразовательное автономное учреждение города Бузулука «Средняя общеобразовательная школа № 6»

11А класс

«Компьютерный имитационный тренажер «Действия при пожаре на предприятии»»

Продуктом проекта стал компьютерный имитационный тренажер

#### <span id="page-3-0"></span>**2. ВВЕДЕНИЕ**

**Цель работы**: создать компьютерный тренажер, способный дать пользователю знания о промышленной безопасности

**Объект исследования** – инновационные технологии обучения персонала

**Предмет исследования** – преимущества применения инновационных технологий обучения персонала

#### **Задачи работы:**

- Изучить существующие инновационные технологии обучения персонала и их преимущества

- Выяснить, какая из технологий является самой эффективной

- Придумать концепцию своего тренажера

- Разработать тренажер, используя навыки программирования и моделирования

Я продолжаю изучать тему информационных технологий и их применения, потому что желаю связать с этим свою жизнь. Мой выбор пал на конкретную область их применения – обучение.

В наше время рабочие условия меняются каждый день, а специалисты выходят из учебных заведений подготовленными только теоретически. По данным бюро трудовой статистики США, людям придется учиться намного больше в процессе работы, и сегодняшние студенты вузов освоят уже около 8-10 специальностей к 38-летнему возрасту, потому что сами по себе профессии будут меняться по мере проникновения роботизации и технологий искусственного интеллекта. Тем временем современные решения в сфере обучения позволяют создавать уникальные условия для подготовки и переподготовки специалистов согласно актуальным требованиям.

## <span id="page-4-0"></span>**3. ОСНОВНАЯ ЧАСТЬ**

3.1. Компьютерные имитационные технологии

Инновационными технологиями обучения персонала являются компьютерные имитационные технологии. Сегодня количество данных технологий стало больше.

К ним относятся технологии с использованием:

- стандартных средств компьютерной мыши и клавиатуры
- точных копий систем управления
- виртуальной реальности (VR)
- одновременно и VR, и точной копии системы управления

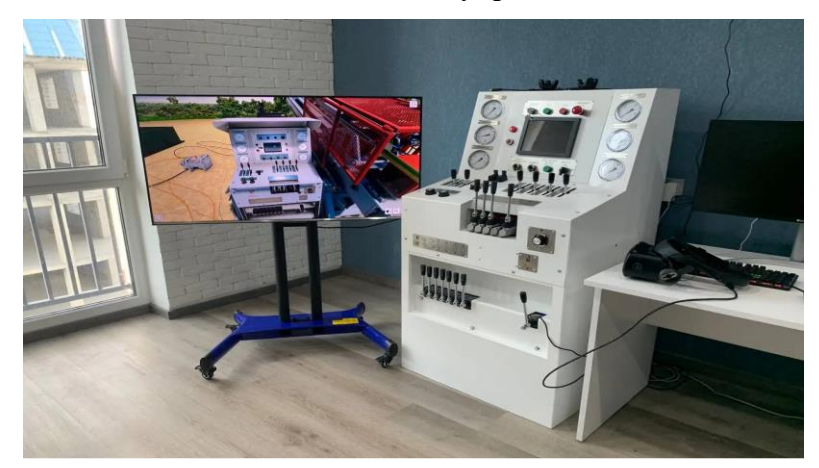

Рис. 1. Использование VR и точной копии системы управления (тренажер буровой установки)

- дополненной реальности (AR)

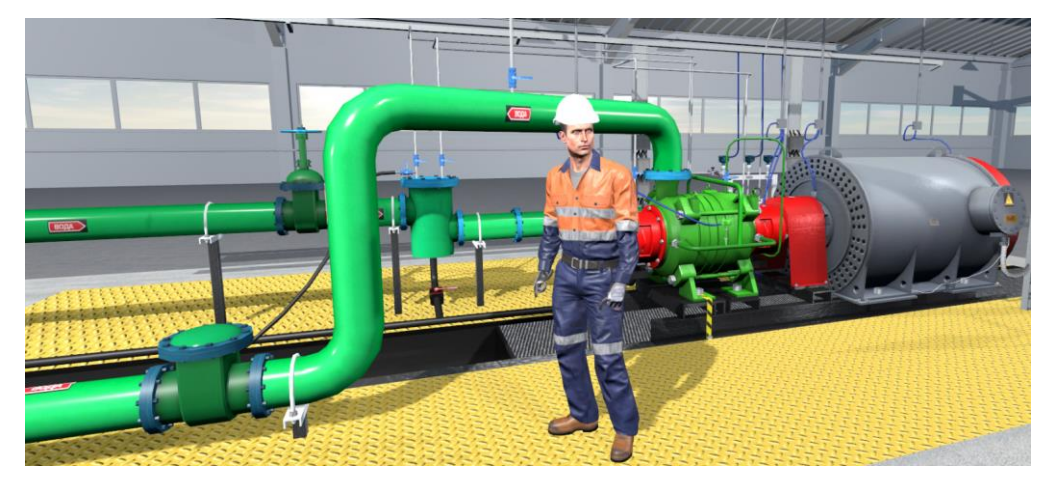

Рис. 2. Скриншот из тренажера

К сожалению, достаточно часто имитаторы сравниваются с компьютерными играми, необязательными элементами «серьезного» обучения. Предприятия часто не имеют опыта использования имитаторов и относятся к их внедрению с большой

осторожностью. Поэтому они нешироко распространены в России. Тем не менее есть те, кто не боится новых технологий.

Компьютерные средства обучения находят все большее применение в авиации, судовождении, энергетике, вооруженных силах, медицине, космонавтике. Сегодня они формируют и совершенствуют знания и навыки в областях отдельных сфер промышленности (работа с буровой установкой, со сваркой, управление краном, электромонтажные работы и пр.) и охраны труда: учат выявлять и устранять обнаруженные опасные ситуации и опасные условия.

### 3.2. Преимущества применения компьютерных имитационных технологий

### 3.2.1. Снижение стоимости обучения

Использование имитаторов может значительно снизить стоимость обучения. Возникает экономия за счет уменьшения затрат на закупку оборудования, монтажа и настройки, экономия за счет снижения расходов на эксплуатацию оборудования (потребления электроэнергии, расходные материалы, ремонт и обслуживание оборудования и т. д.), экономия за счет возможности тиражирования (копирования) имитаторов на несколько рабочих мест (лабораторий, учебных центров и т. д.).

3.2.2. Снижение потенциальных потерь

Компьютерные имитационные технологии позволяют:

- снизить опасности при обучении, так как традиционный подход часто характеризуется значительной опасностью использования промышленного оборудования в образовательных учреждениях. Примерами источников опасности могут являться высокое давление жидкости, газа, взрывоопасные вещества, движущееся оборудование, возможность получения травм при падении и т. д.

- повысить эффективность охраны труда

- повысить промышленную безопасность (в том числе пожарную безопасность, электробезопасность и т.д.), снизить других видов потерь по причине неправильных действий персонала (нарушение режимов и правил эксплуатации оборудования, нарушение технологии и т.д.)

- повышение экологической безопасности

Причем стоит отметить, что стоимость имитаторов обычно значительно ниже возможных потерь.

### 3.2.3. Ускорение обучения

Стремительность обучения достигается возможностью ускорения длительных процессов. Например, разогрев лампы, происходящий в реальности за 20 минут может быть ускорен, и займет не 20 минут, а 1 или 2 минуты. Благодаря этому задание будет выполняться быстрее.

Возможность копирования (тиражирования) имитаторов на множество компьютеров позволяет вести обучение целой группы специалистов одновременно, при этом каждый специалист выполняет работу индивидуально.

Также появляется возможность обучения специалистов еще до постройки нового технологического объекта. В случае строительства нового производственного объекта или целого комплекса, в большинстве случаев необходимо обучение персонала (особенно, в случае применения новых типов конструкций, технологий и т.д.). Обучение специалистов после постройки объекта (т. е. на готовом объекте) влечет за собой «затягивание» сроков запуска объекта в эксплуатацию, а также является возможной причиной возникновения аварий (в силу «малоизученности» объекта)

3.2.4. Повышение качества обучения

Компьютерные имитационные технологии способны повысить качество обучение персонала за счет следующих факторов:

- обеспечение самостоятельной работы обучаемых (не нужен профессиональный индивидуальный инструктор, который следит за процессом обучения)

- возможность провести на компьютерном имитаторе большее, чем на реальном оборудовании количество циклов обучения (или тренинга) за одно и то же время. Появляется возможность сделать больше попыток прохождения тренажера

- возможность визуального наблюдения внутренней структуры изучаемого оборудования, микро- и макрообъектов и процессов, быстрых или медленных технологических и природных процессов или явлений. (Явлений, которые не удается увидеть на реальном оборудовании в силу высокой опасности или значительной технической трудности)

- возможность быстрого изменения конфигурации оборудования и параметров среды - интерес к имитаторам, отсутствие ответственности и опасности, наличие возможности «экспериментировать»

В целом, указанные факторы увеличивают мотивацию к обучению, что, как известно, существенно влияет на качество обучения.

3.3. Самая эффективная технология

Безусловно, самой эффективной технологией, все достоинства которой определяют достоинства компьютерных имитационных тренажеров, является виртуальная реальность.

Виртуальная реальность – модельная трехмерная (3D) окружающая среда, создаваемая компьютерными средствами и реалистично реагирующая на взаимодействие с пользователями.

VR обеспечивает эффект личного присутствия и личного участия пользователя (т.е. пользователь не ощущает разницы между действиями в реальности и действиями, выполняемые в системе VR). Системы VR способны реализовать принципиально новый и очень эффективный способ передачи информации с глубокой, на уровне подсознания, степенью воздействия на пользователя. Глубина закрепления информации в несколько раз превосходит традиционные способы.

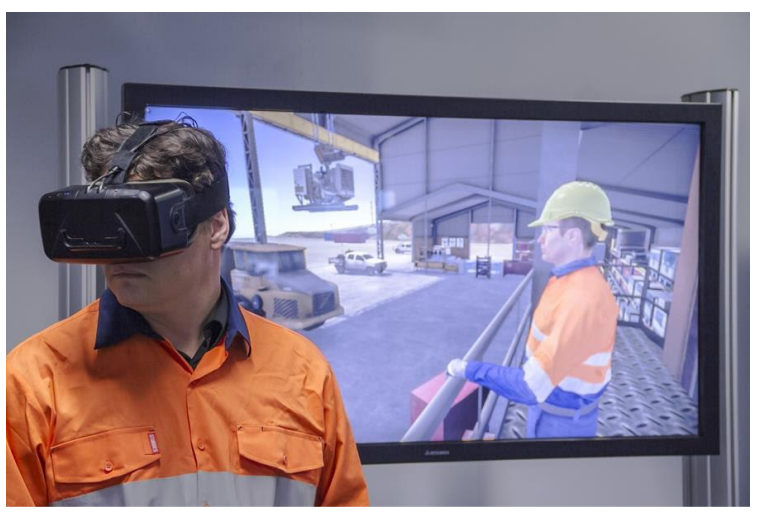

Рис. 3. VR-тренажер

В этом состоит главное отличительное качество VR от прочих технологий. Поэтому большинство тренажеров в последние годы создаются именно для устройств виртуальной реальности.

### 3.4. Практическая часть

Я выбрал эту тему, так как хотел добиться от работы над проектом получения новых прикладных навыков. Не имея возможности продемонстрировать VR-тренажер, я принял решение создать компьютерный тренажер.

Безусловно, добиться эффекта обучения при помощи компьютера такого же, как и при помощи VR, невозможно. Однако я захотел сделать продукт максимально эффективным.

Эффективность тренажера зависит от уровня соответствия изображения и звука оригиналу. Очень часто звук несет в себе немало информации о работе оборудования или происходящих процессах. Изменение звуковой картины часто свидетельствует об аварии. Изображение какого-либо объекта, детали или процессов должно быть узнаваемо, соответствовать размерам в реальности. Более того, важно точно передать верный порядок действий, правильно алгоритмизировать процессы.

Приняв к сведению данные требования к тренажеру, я стал думать над идеей. Желая сделать тренажер, который будет применим к специалистам разных областей, я остановился на создании тренажера действий при возникновении пожара на предприятии.

Сначала нужно было изучить, как правильно действовать при пожаре на производстве. Я отправился искать информацию в интернете. Вскоре получилось составить сценарий правильных действий. Работа перешла на этап реализации.

В первую очередь мне нужно было сделать сцену тренажера, то есть все окружение. Моделировать я решил в бесплатной программе Blender, так как обладаю навыками работы в ней. Основные действия сценария будут происходить на нефтяном объекте. К счастью, я делал модель установки гидроочистки дизельного топлива во время учебы в Летней проектной школе для «Роснефть-классов». Данная модель была создана мною лишь для демонстрации в VR, на ней не было предусмотрено передвижение пользователя. Кроме того, она была текстурирована очень простыми материалами, поэтому выглядела совсем неестественно. Я принялся ее дорабатывать.

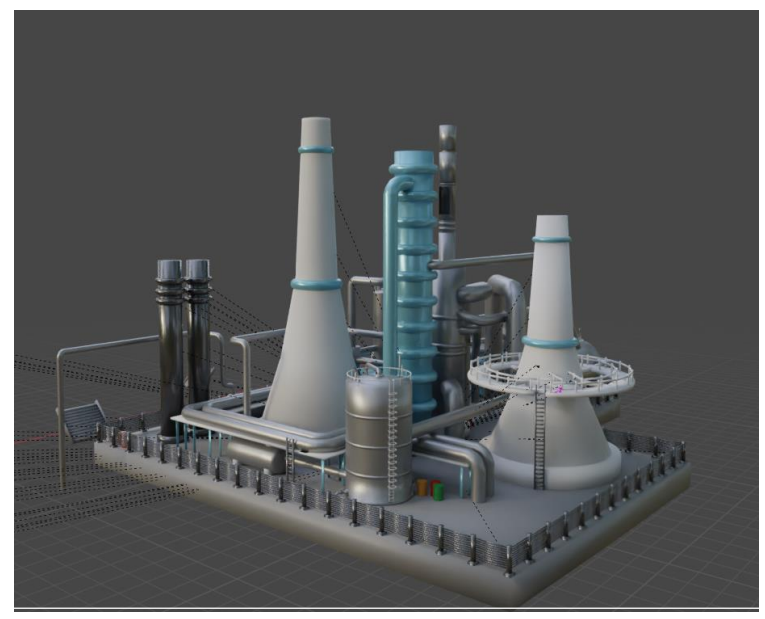

Рис. 4. Первоначальный вид 3D-модели

Начал работу я с ландшафта. Создал рельефную местность, чтобы закрыть горизонт. Наложил текстуру травы. Затем я занялся масштабированием своей установки гидроочистки, ведь многие ее элементы не соответствовали размерам в реальности.

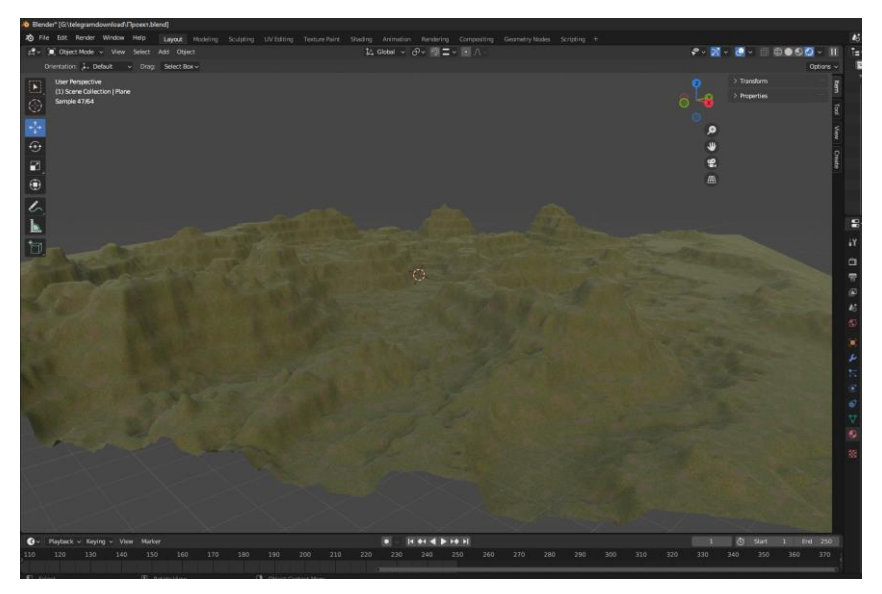

Рис. 5. Процесс создания ландшафта

После я приступил к доработке модели, а именно к созданию комнаты, ведь для сценария с тушением пожара требовалось сделать место, где будет возгорание, поставить пожарный щит, огнетушители, пожарную кнопку, электрощит, телефон, специальное снаряжение.

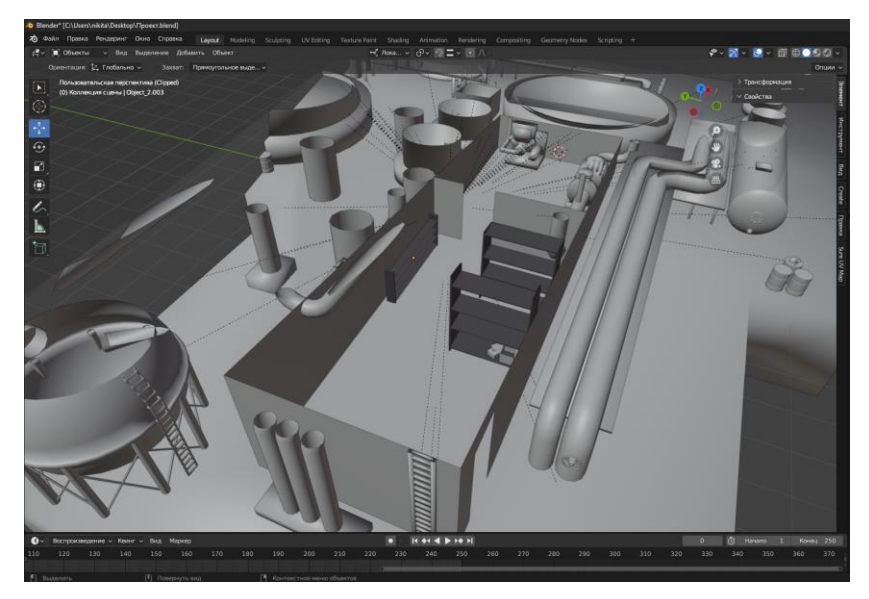

Рис. 6. Процесс создания комнаты

Кроме того, для реалистичности потребовалось смоделировать интерьер, расположить в комнате лестницу, стальные стеллажи, коробки, инструменты, провести трубы. Я постарался сделать комнату максимально детализированной.

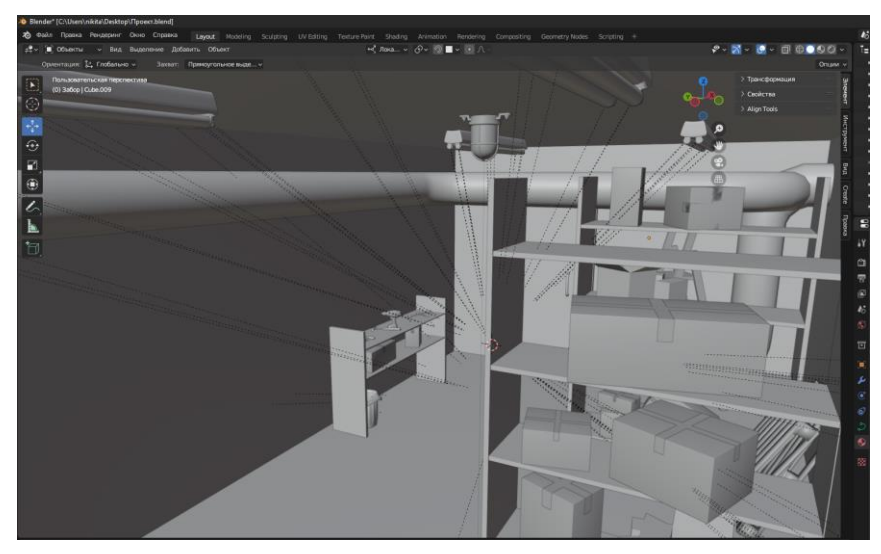

Рис. 7. Процесс создания комнаты

Далее я перешел к текстурированию моделей. Я переделывал абсолютно все текстуры, чтобы предприятие выглядело более реалистичным.

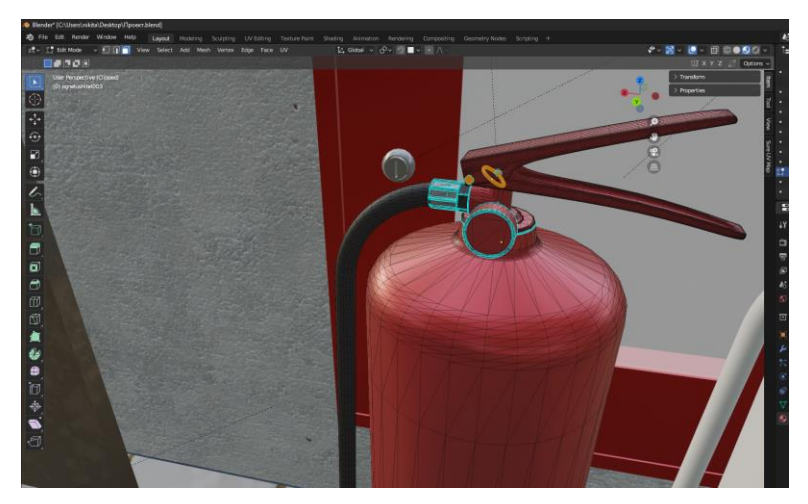

Рис. 8. Процесс текстурирования моделей

После данного этапа установка гидроочистки стала выглядеть иначе. Работа над материалами дала свои результаты.

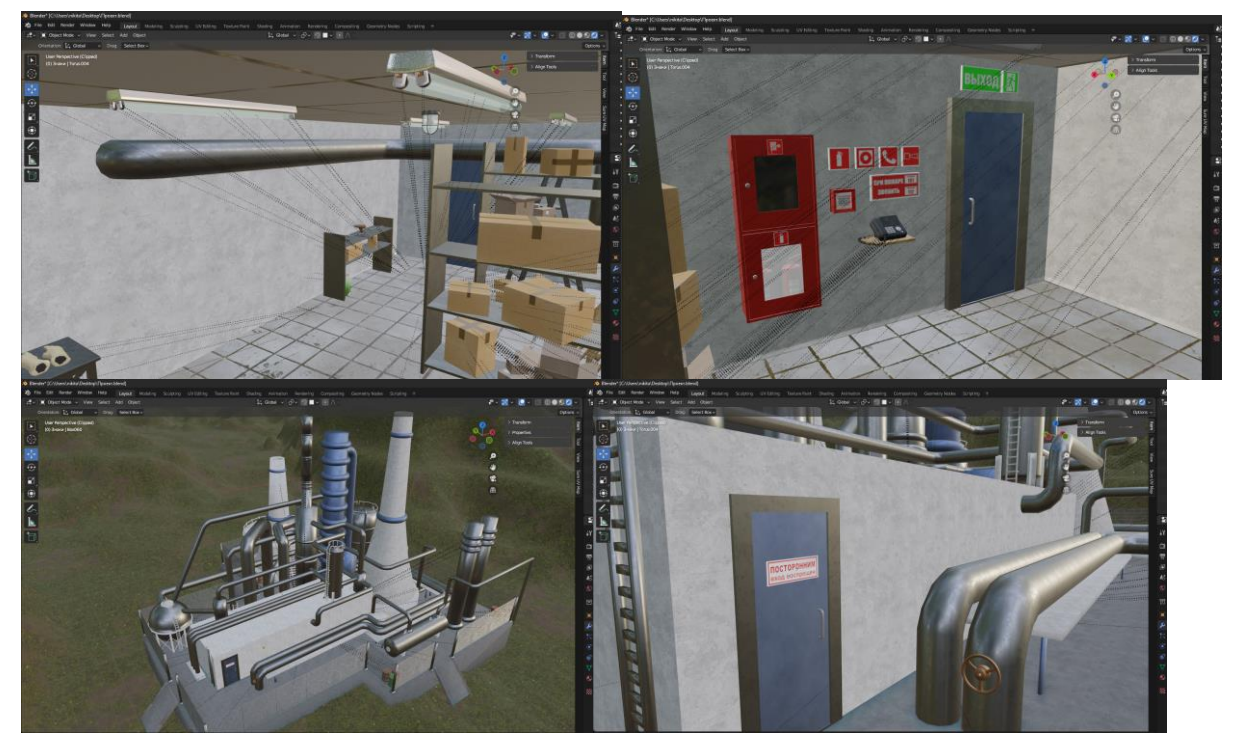

Рис. 9, 10, 11, 12. Конечный результат работы в Blender

Для создания самого тренажера, интерактивности объектов, пользователя, который будет передвигаться по модели, требовалось перейти к работе в игровом движке, т.е. в программном обеспечении для создания игр.

При выборе игрового движка я остановился на Godot Engine, так как в нем вся программная часть игр пишется на специально созданном для движка языке программирования GDScript. Особенность этого языка в том, что его синтаксис максимально повторяет синтаксис языка Python. Я хорошо знаю Python, поэтому и решил сделать все на Godot Engine. GDScript все равно обладал другими функциями,

методами и правилами, и мне пришлось изучить новый язык программирования по мере работы в Godot.

В Godot Engine я сначала настроил глобальное освещение сцены. Вид модели вновь преобразился.

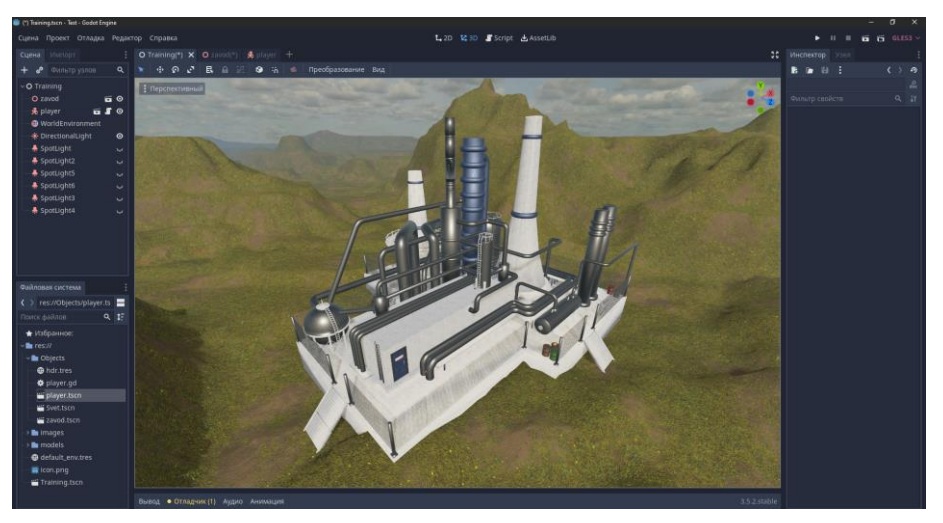

Рис. 13. Финальный вид модели в Godot Engine

Вся последующая работа заключалась в написании программного кода для различных функций тренажера. Я начал с добавления пользователя, возможности передвижения по сцене, вращения камеры с помощью мыши, гравитации, скорости движения. Кроме того, сделал курсор в виде точки, чтобы человеку, проходящему тренажер, было понятно, куда направлен его взгляд, с каким объектом на сцене он взаимодействует. Данные функции были реализованы в следующей программе:

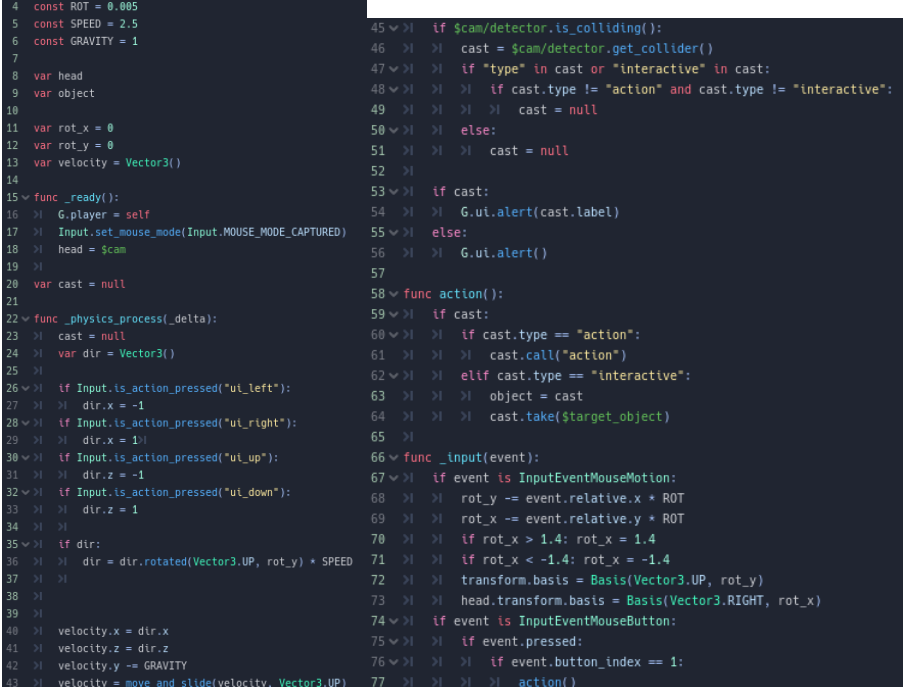

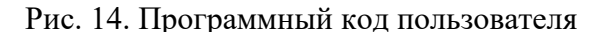

Инновационные технологии обучения персонала

Затем я реализовал однозначно необходимую функцию паузы в тренажере.

Сделал кнопки, позволяющие выйти из него, продолжить и начать прохождение заново.

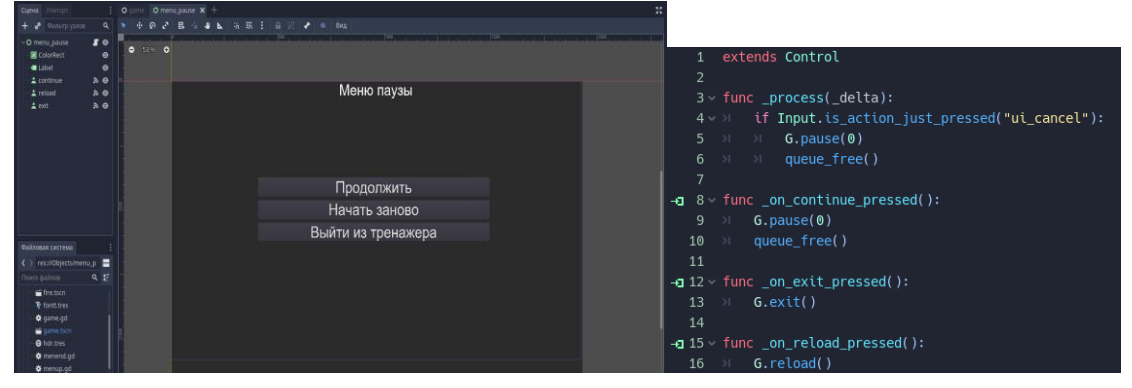

Рис. 15, 16. Разработка меню паузы

Следующий этап – добавление интерактивности объектов. При наведении пользовательской камеры на подобные объекты, во-первых, внизу должна появляться табличка с названием объекта, во-вторых, при нажатии на такие объекты левой кнопкой мыши, должно что-то происходить. Интерактивными я сделал двери (появилась возможность их открывать и закрывать), пожарную кнопку и крышку пожарной кнопки (появились возможность открытия и закрытия крышки пожарной кнопки и возможность нажатия самой кнопки), пожарный шкаф (появилась возможность открытия), телефон (появились возможность взаимодействовать с телефонной трубкой и возможность нажимать на цифры), электрощит (появилась возможность открытия) , рубильник в электрощите (появилась возможность переключения), диэлектрические перчатки и ботинки (появилась возможность надевания). Интерактивность всех предметов осуществлялась с помощью похожего программного кода, однако каждый предмет нужно было настроить отдельно, ведь, например, дверь, крышка пожарной кнопки и пожарный шкаф открывались под разным углом, а что-то вообще не требовало поворота.

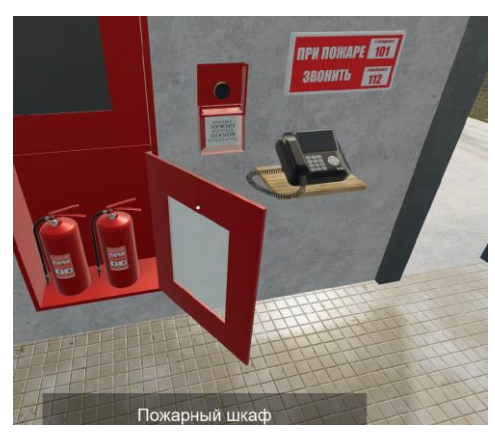

Рис. 17. Интерактивность предметов (открыт пожарный шкаф, дверь, крышка пожарной кнопки)

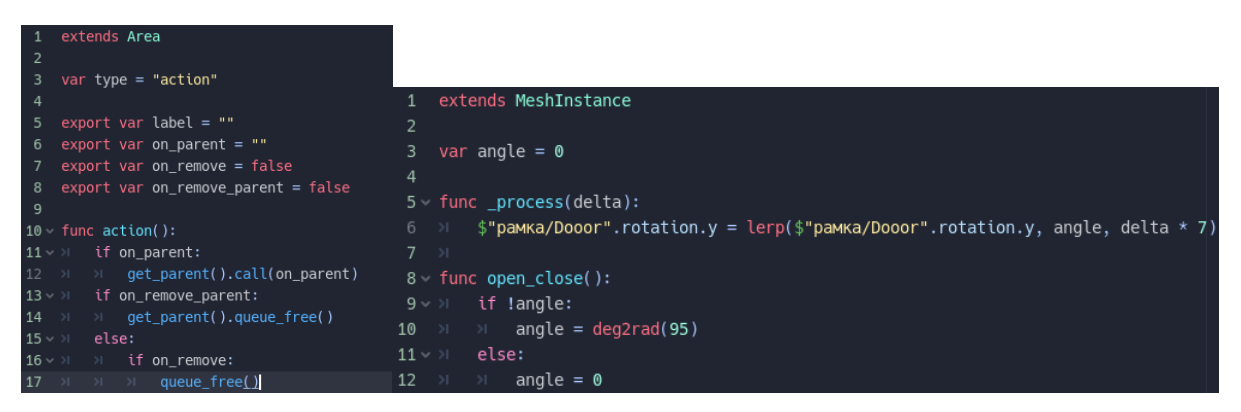

Рис. 18. Реализация интерактивности двери

Иной подход требовал огнетушитель, который пользователь должен брать по сценарию. Более того, я решил сделать еще одну важную функцию, которая дает человеку, проходящему тренажер, знания о том, как использовать огнетушитель, – функцию срывания чеки и выдергивания пломбы огнетушителя. Данная функция срабатывает при нажатии одной кнопки, что, наверное, не совсем реалистично, но она выполняет задачу обучения.

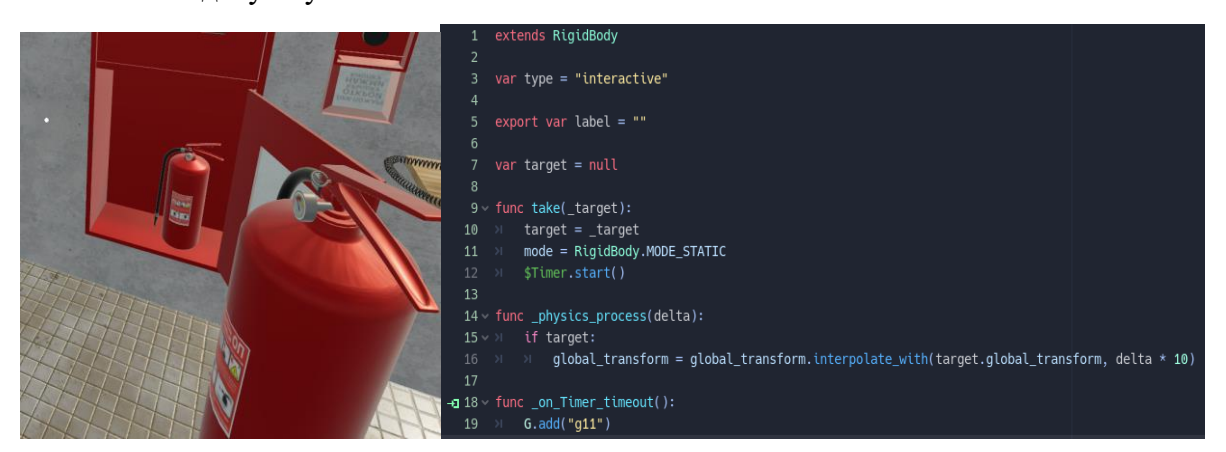

Рис. 19, 20. Функция взятия огнетушителя в руки и осуществляющий ее программный код

Далее я создал огонь, который появится на оборудовании во время сценария, добавил ему характерный свет и звук. Одновременно с этим сделал дым, который возникнет во время тушения пожара, также поработал над звуком.

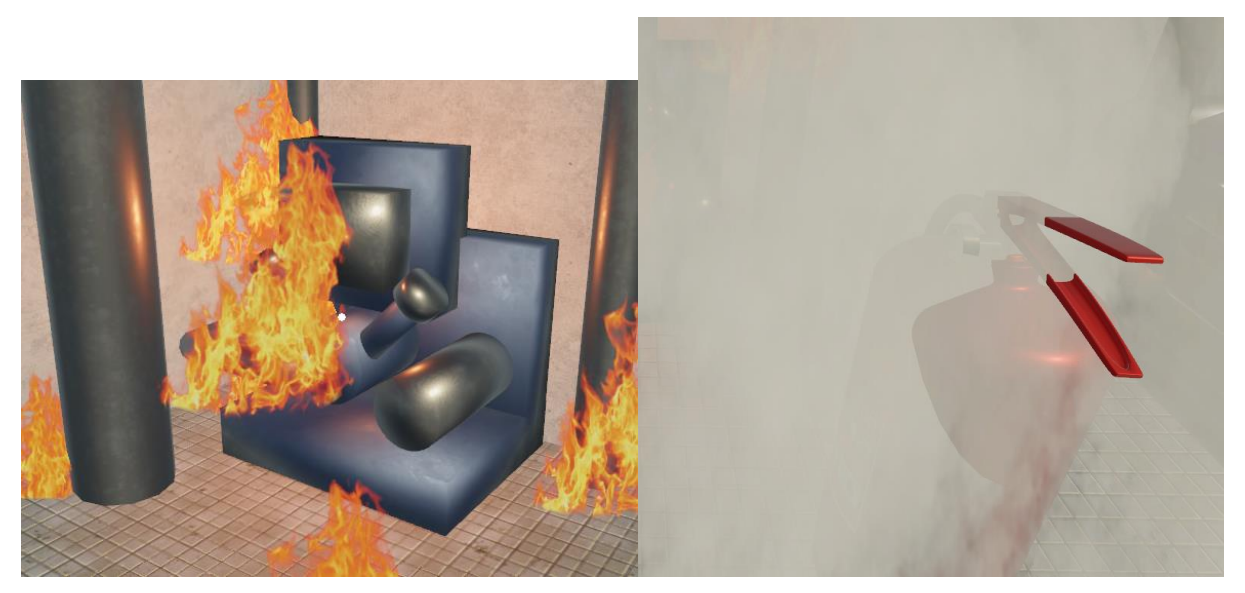

Рис. 21, 22. Огонь и дым в тренажере

После подготовки всех элементов, участвующих в сценарии, я стал реализовывать сам сценарий. Чтобы передать пользователю правильный алгоритм и знания, я решил сделать голосового помощника, который рассказывает, как нужно поступить. Таким образом пользователь следует всем его указаниям и запоминает порядок действий. Для каждого такого шага я сделал запись через синтезатор речи и разработал специальные панели, последовательно появляющиеся при движении пользователя по сценарию тренажера. Получилось 26 записей и панелей. Для их возникновения на экране в нужно время я написал соответствующее количество программных кодов.

extends Control  $\mathbf{1}$  $\overline{2}$ При возгорании электрических приборов можно  $3 \vee$  func \_ready(): использовать порошковый огнетушитель. Нужно G.pause() понимать, что порошковый огнетушитель создает в<br>помещении плотную завесу. Порошок может  $\overline{4}$  $$q4.pdf$ ) забивать глаза и закрывать дыхательные пути. \$panel.show() Подойдите к пожарному шкафу, находящемуся  $G.setep += 1$ - годиндите в польской, школьность следидеть от<br>рядом с пожарной кнопкой, откройте дверцу шкафа<br>с огнетушителями, возьмите порошковый 8 огнетушитель. 9 func \_on\_g4\_finished():  $G.pause(0)$ 10  $11$ queue\_free()  $36$ func  $add(s)$ : 37  $n =$  load("res://g/"+s+".tscn").instance() 38 game.add\_child(n)

Рис. 23, 24, 25. Одна из панелей, сопровождающая пользователя в сценарии и реализующий ее программный код

Помимо этих панелей, чтобы проверить уже имеющиеся знания человека,

проходящего тренажер, я разработал тесты, то есть панели, в которых нужно правильно

ответить на вопрос, принять верное решение и продвинуться дальше. При неправильном ответе пользователю даются попытки ответить вновь. Так человек, проходящий мой тренажер снова и снова, будет учиться на ошибках и запоминать важную информацию.

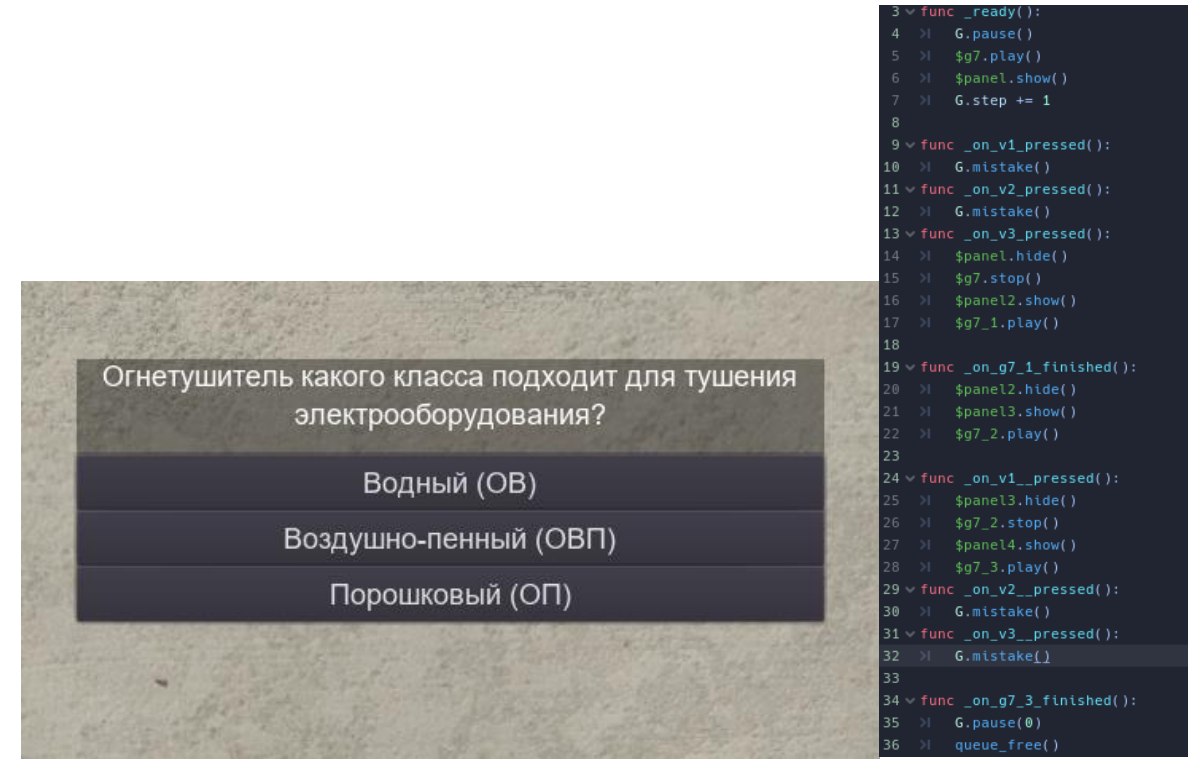

Рис. 26, 27. Одна из тестирующих панелей, сопровождающая пользователя в сценарии и реализующий ее программный код

Чтобы человек, проходящий тренажер впервые, не заблудился на сцене, я предусмотрел восклицательные знаки, ведущие его к цели. С помощью программного кода я сделал их интерактивными. При вхождении в них пользователя срабатывает следующий этап сценария. За весь тренажер появляется 7 таких восклицательных знаков.

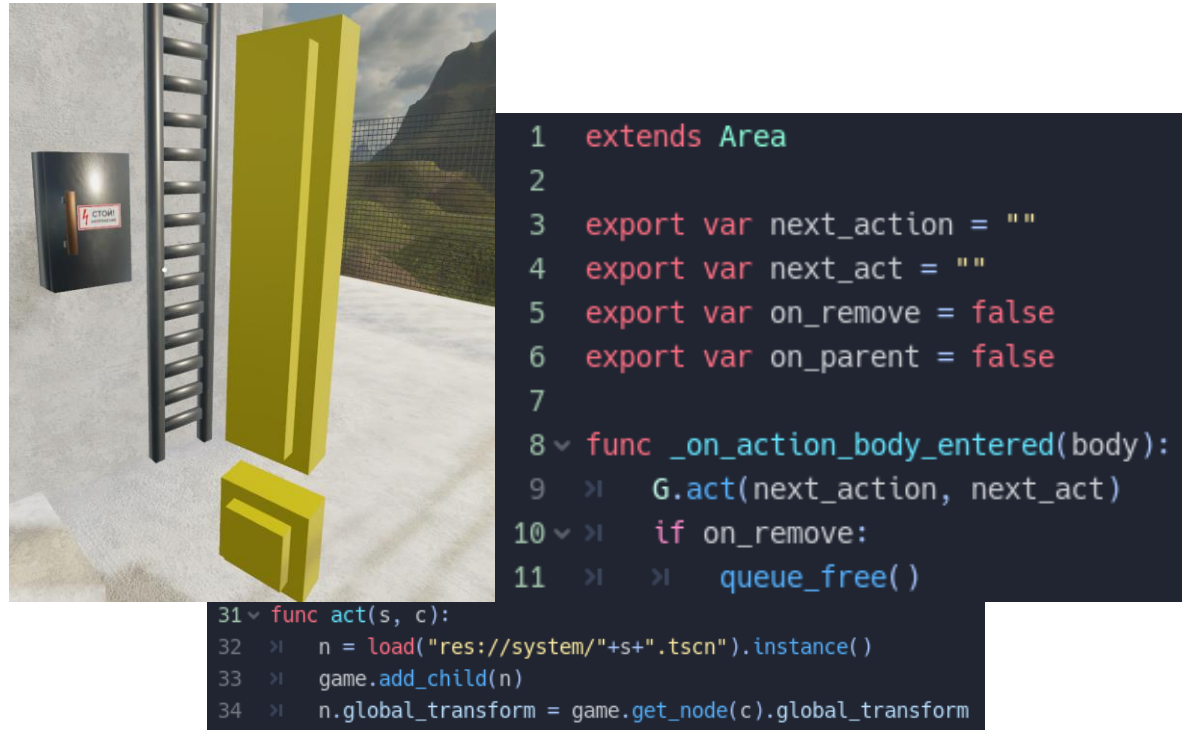

Рис. 28, 29. Интерактивный восклицательный знак и его программный код

Далее с помощью языка программирования я воспроизвел весь порядок действий при пожаре на предприятии. В ходе сценария пользователь обнаруживает пожар, отключает электричество, включает сигнализацию, нажимая на пожарную кнопку, звонит по телефону в пожарную охрану, сообщает ей о ситуации, оповещает руководителя предприятия о проблеме и сам тушит пожар, соблюдая технику безопасности.

На создание тренажера у меня ушло 8 дней непрерывной работы. За это время я еще больше развил навыки в программе Blender, выучил новый язык программирования GDScript, изучил игровой движок Godot Engine и научился быстро находить необходимую информацию.

Для реализации тренажера было написано 44 программных кода. К сожалению, все уместить в проект невозможно и бессмысленно.

На каждом этапе работы я сталкивался с ошибками, неудачами и проблемами. Преодолев все трудности, у меня получилось создать достойный продукт. Я постарался сделать этот компьютерный имитационный тренажер таким, чтобы его реально было использовать для обучения персонала какого-либо предприятия.

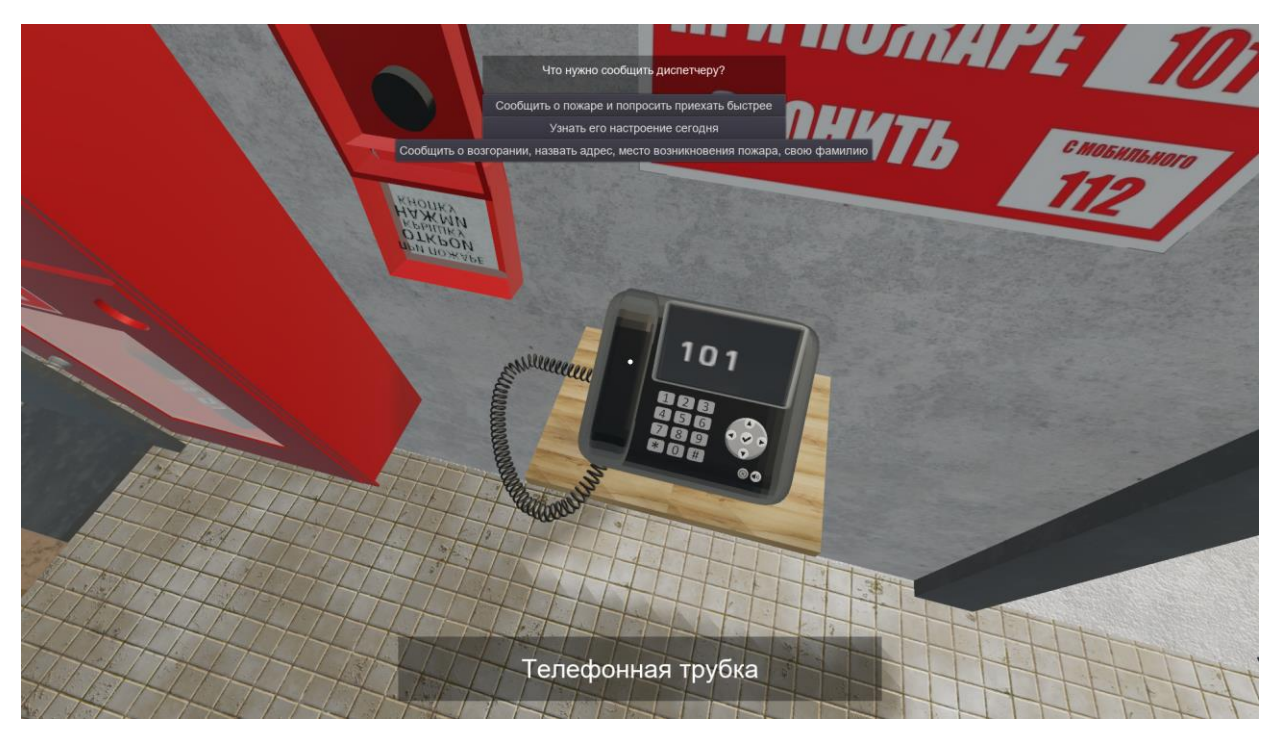

Рис. 30. Одна из сцен тренажера

Я уверен, что мой тренажер, особенно если его экспортировать на устройства виртуальной реальности, способен повысить качество обучения, вызывая интерес персонала и обеспечивая самостоятельную работу обучаемых, снизить потенциальные потери и стоимость обучения, ускорить процесс получения новых знаний. Он обладает всеми преимуществами, о которых говорилось ранее.

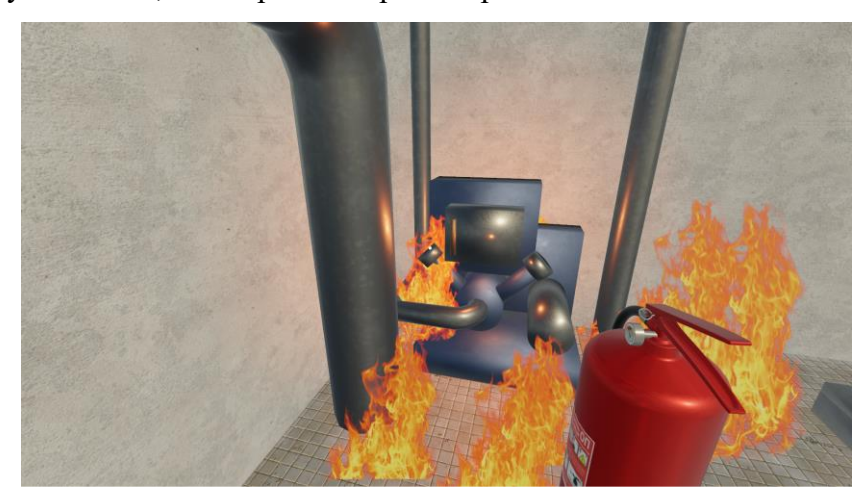

Рис. 31. Одна из сцен тренажера

### **4. ЗАКЛЮЧЕНИЕ, ВЫВОДЫ**

Я изучил инновационные технологии обучения персонала, узнал о компьютерных имитационных тренажерах, которые являются незаменимым инструментом для некоторых компаний сегодня. Данные тренажеры способны решить современные проблемы обучения людей в аспектах стоимости, времени, качества и материальных потерь. Кроме того, выяснил, что технология VR заслуживает самого большого внимания предприятий.

Полученные знания о компьютерных имитационных тренажерах я использовал в создании компьютерного тренажера «Действия при пожаре на предприятии». Я сделал этот тренажер, предварительно изучив правила пожарной безопасности на производстве, составил общий порядок действий.

Разрабатывая тренажер, я применил все свои знания в моделировании и программировании, а также приобрел новые сложные навыки в данных областях.

Таким образом, я достиг цели, выполнив все поставленные задачи: я создал настоящий компьютерный имитационный тренажер, способный обучать людей пожарной безопасности. Я верю, что подобные тренажеры вскоре будут востребованы везде, что за ними будущее.

## **5. ССЫЛКИ**

1. Имитаторы для обучения персонала. Плюсы и минусы [электронный ресурс] // URL: https://habr.com/ru/articles/508478/

2. VR при обучении персонала. Реальные плюсы и минусы [электронный ресурс] // URL: https://habr.com/ru/articles/508390/

3. VR и обучение персонала. За и против [электронный ресурс] // https://habr.com/ru/articles/730986/

4. Обучение персонала: 5 технологий будущего, которые внедряются уже сегодня [электронный ресурс]// URL: https://vc.ru/future/57690-obuchenie-personala-5 tehnologiy-budushchego-kotorye-vnedryayutsya-uzhe-segodnya